# Rio Inpatient Workflow: Doctors

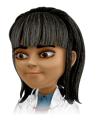

## **Directly Following Admission**

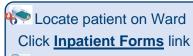

Medics Folder

Medical Admission

**Dementia** (if required)

Complete **Medical Admission** for **all** patients including Admission Notes, Allergies & Conditions. Complete all other sections relevant to the patient

Reports/Handover Folder

**CQUINS** 

Click Yes ⊙ to expand a section and view recorded information

Click <u>underlined</u> links to open sub-forms and other parts of the Rio record from within the Assessment forms

## Additional Forms to be completed as required: On Admission/Weekly Review/Change of Condition

🛜 On Admission

Veinous Thromboembolism Risk Assessment (VTE) 4AT Delirium Screening Body Map Indemnity Form Specific Care Needs

Cannula Insertion &
Cannulation
Glucose Monitoring Chart
NIV Monitoring
Frailty Assessment

Nutrition/Hydration

Catheter Care & Insertion Record Urinalysis Bladder Scan

Tissue Viability

TV Risk Assessment Wound Assessment Wound Record Wound Treatment Plan 逼 Investigations

Bladder Scan Blood Tests Tests & Investigations Summary Falls

**NPSA Post Fall** 

FOI

EOL Symptoms Review EOL Medical Review

#### **Progress Notes**

Locate patient on Ward
Click Progress Notes link
Ensure the date/time reflects
time of patient interaction
Enter note details
Validate note when complete
Save note

### **Searching & Progress Notes**

**Searching for Patients** 

Menu>Quick Menu>Client's View>enter NHS number>Go

**Progress Notes** 

Case Record folder (right)
Progress Notes

# **Forms & Conditions**

**Inpatient forms** 

Inpatient forms folder Inpatient Forms

Conditions

Case Record folder > Conditions

#### **Allergies**

**Allergies** click icon (top right) on Banner Bar

Unknown Allergies (default)

🔼 No Known Allergies tick 🗹

Allergies exist

Click **Add** to record additional allergies

#### **Documents**

Documents folder

Add to record: Document

Upload

View: <u>Document View</u>

Create: Edit & Print Letters

ilf uploading or creating use naming convention

# Discharge

**Inpatient Forms** 

Reports / Handover

Discharge Planning (Medics sections only)

1 Inpatient Emergency

**Transfer** produces printable set of patient notes (complete EM Transfer in Progress Note)